## Obsah

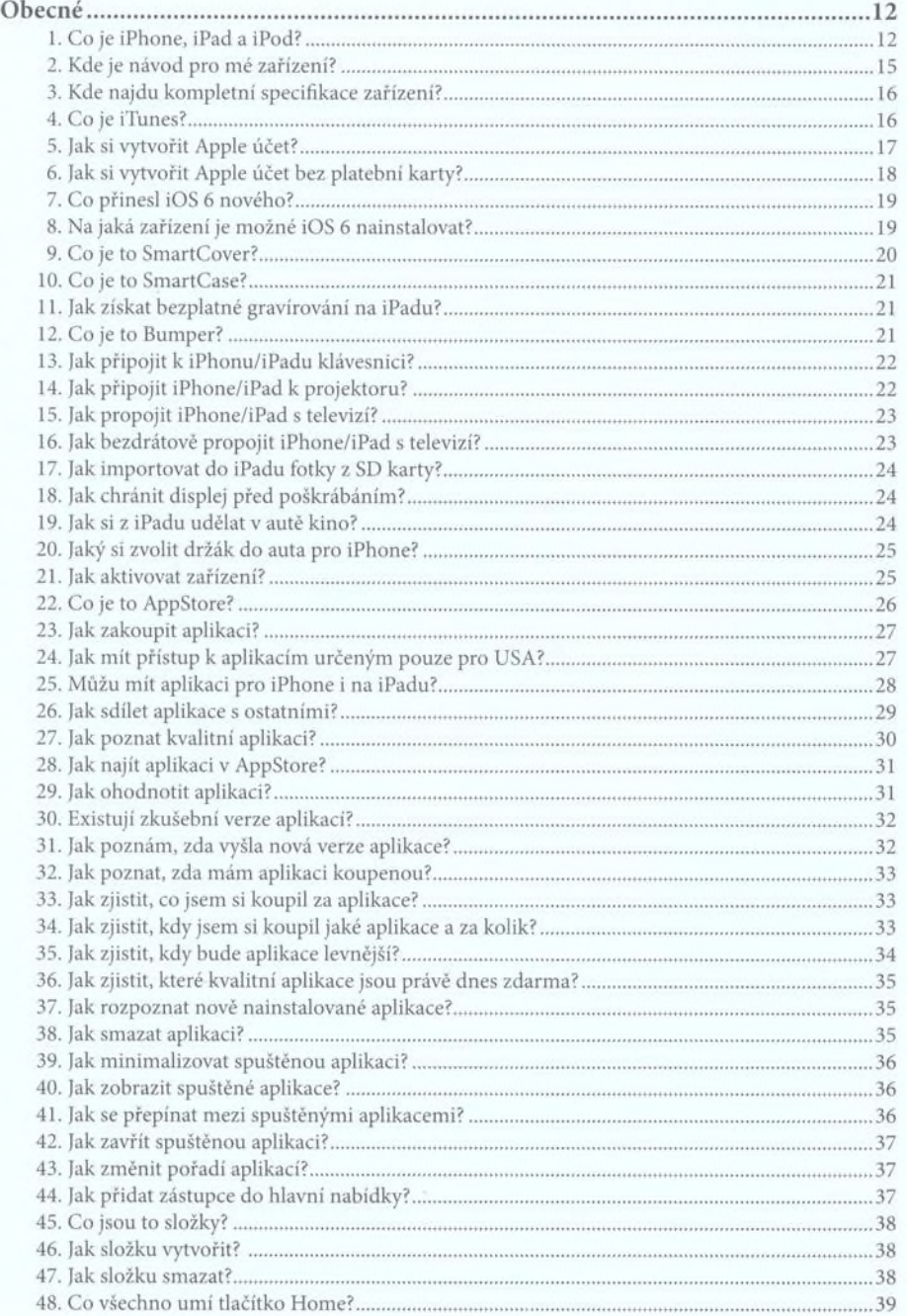

.........

## **333** tipů a triků<br>**pro iPhone a iPad**

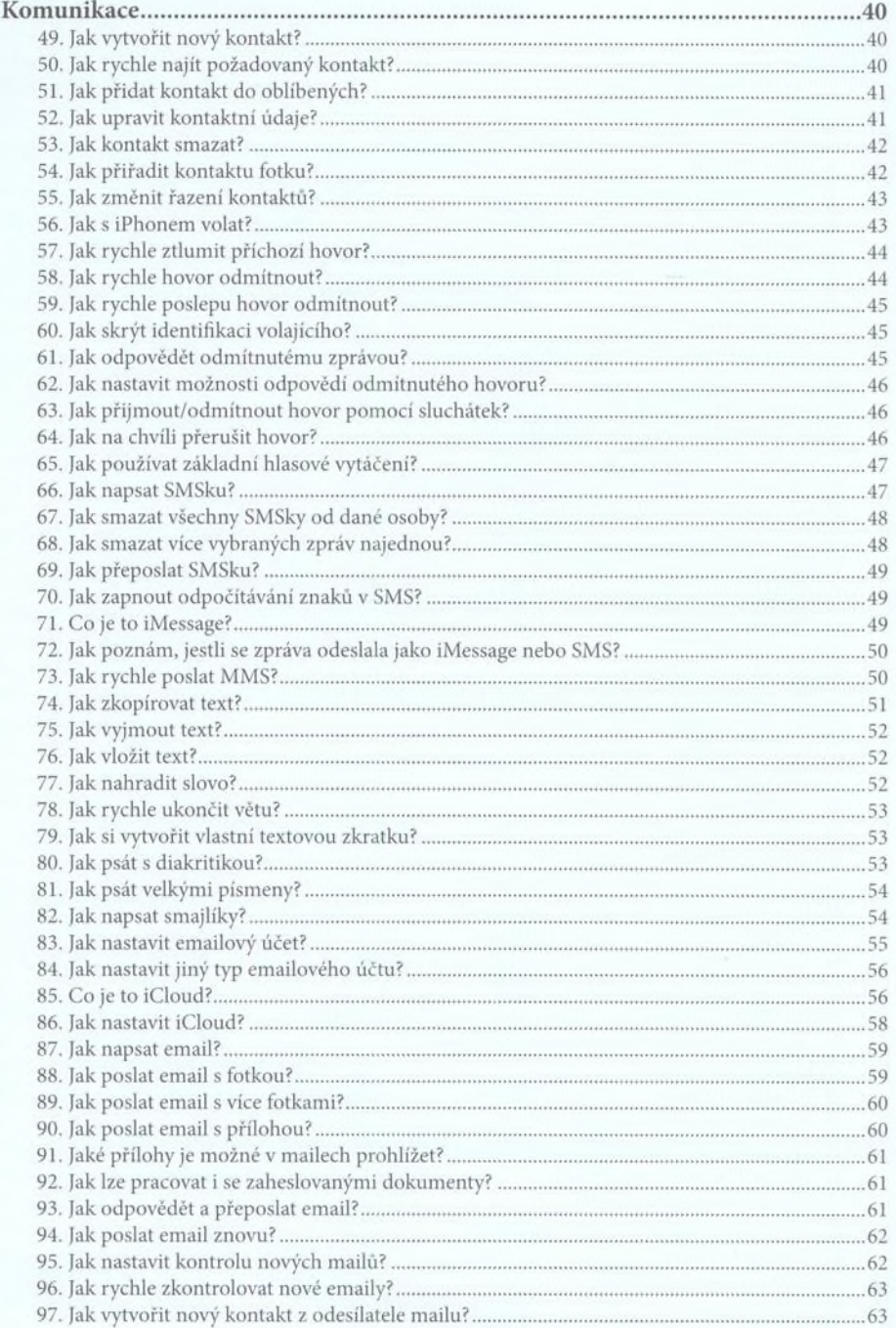

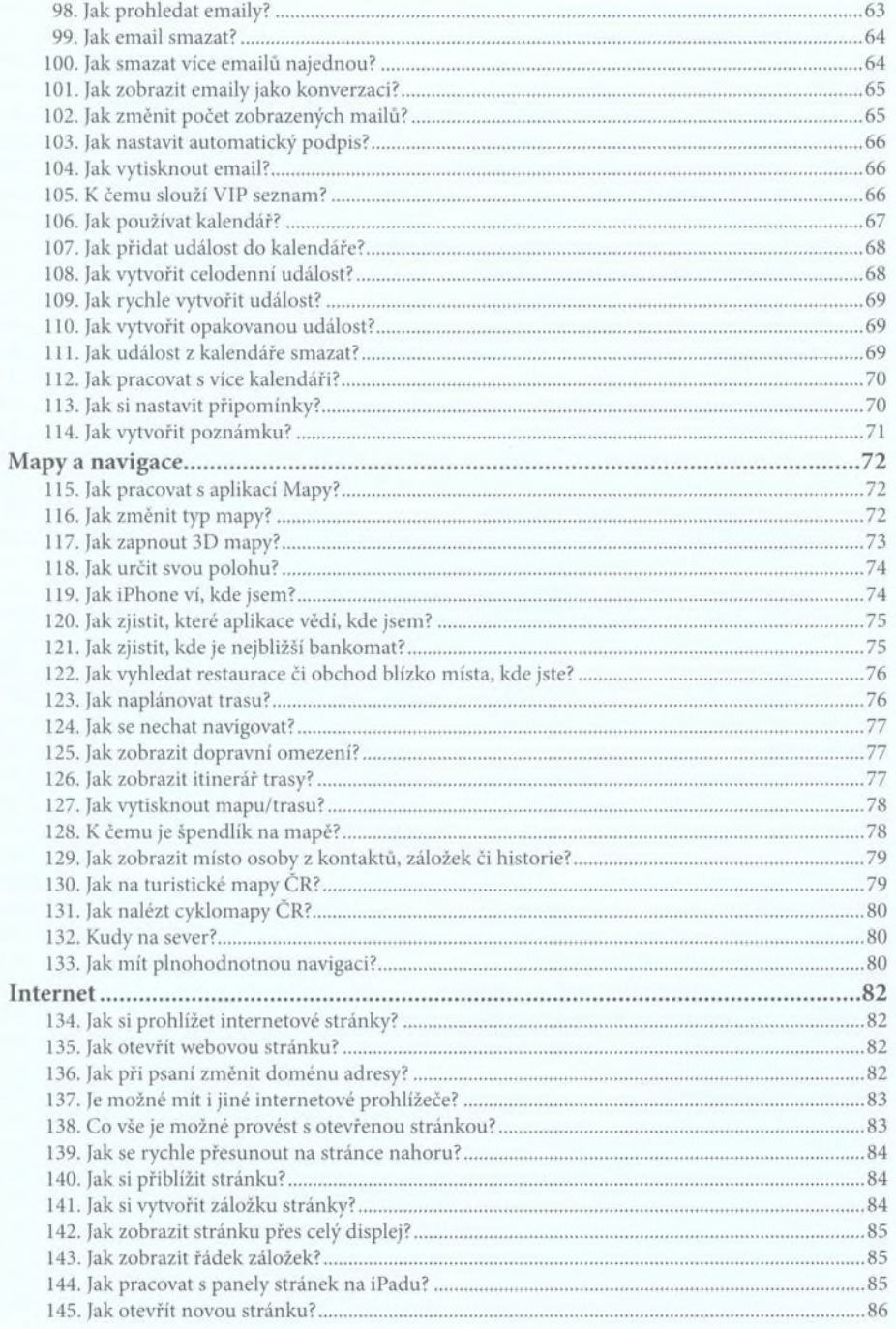

 $\vdots$ 

## **182 3 3 stipů a triků**<br>**184 3 3 3 stipů a triků**

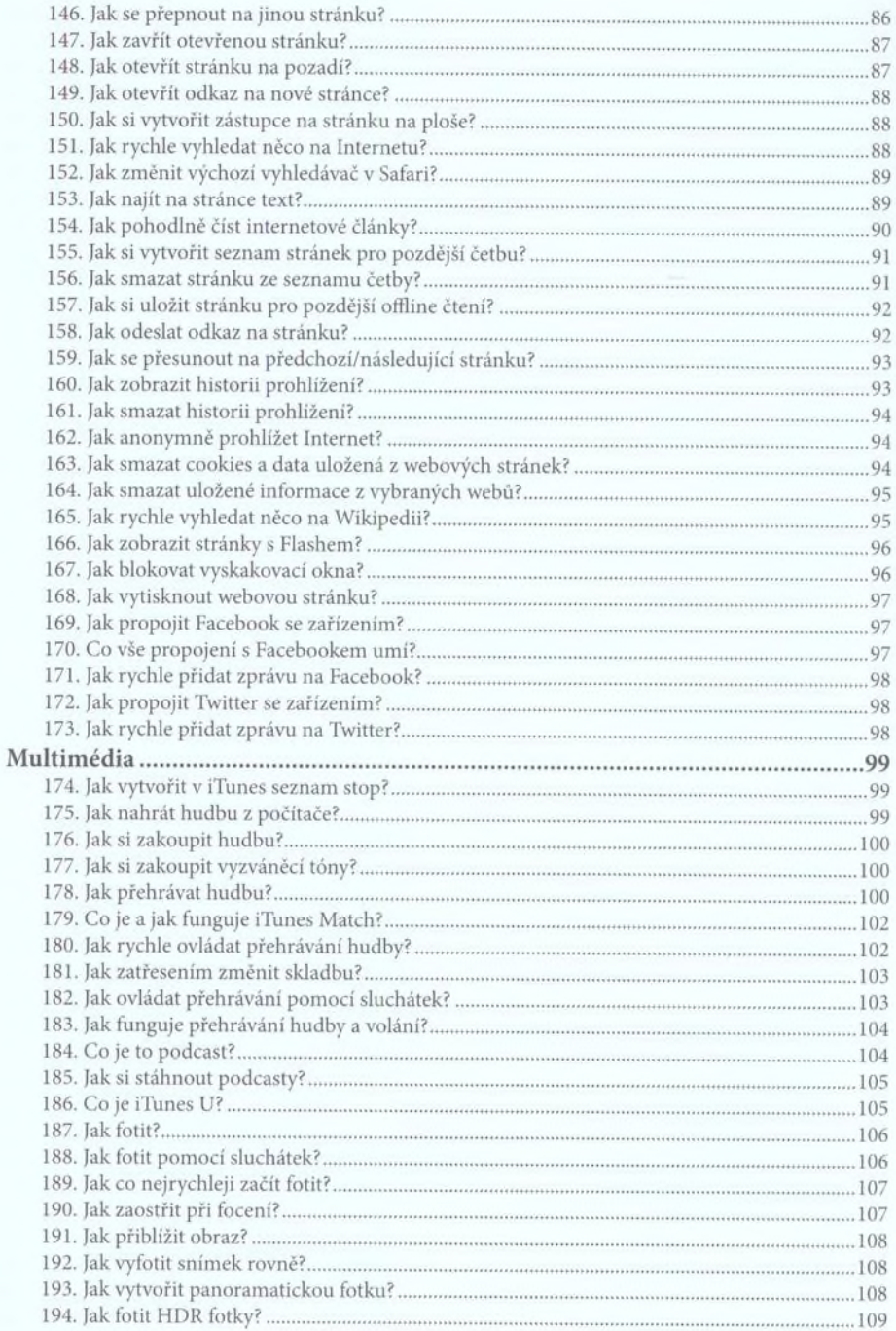

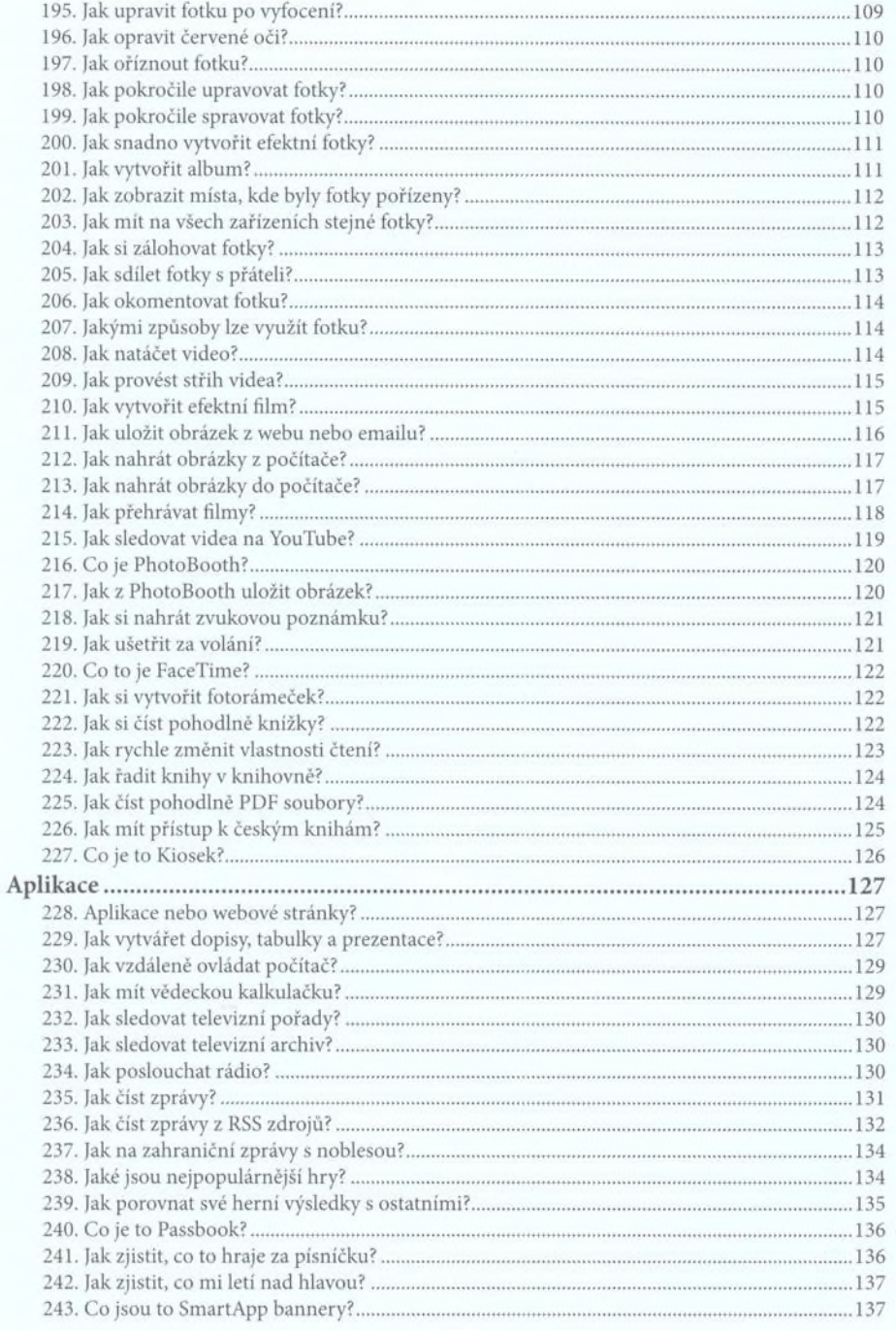

.........

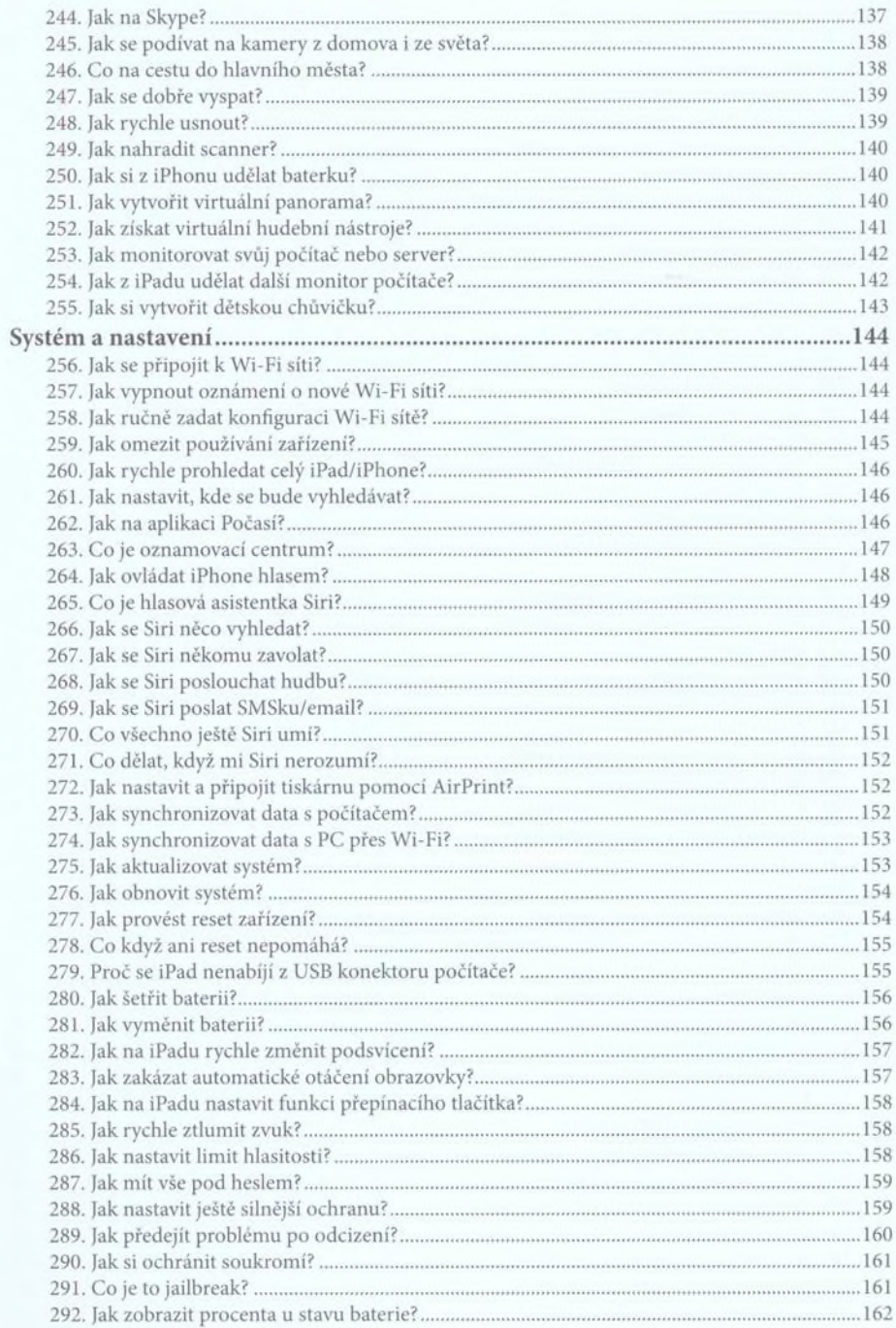

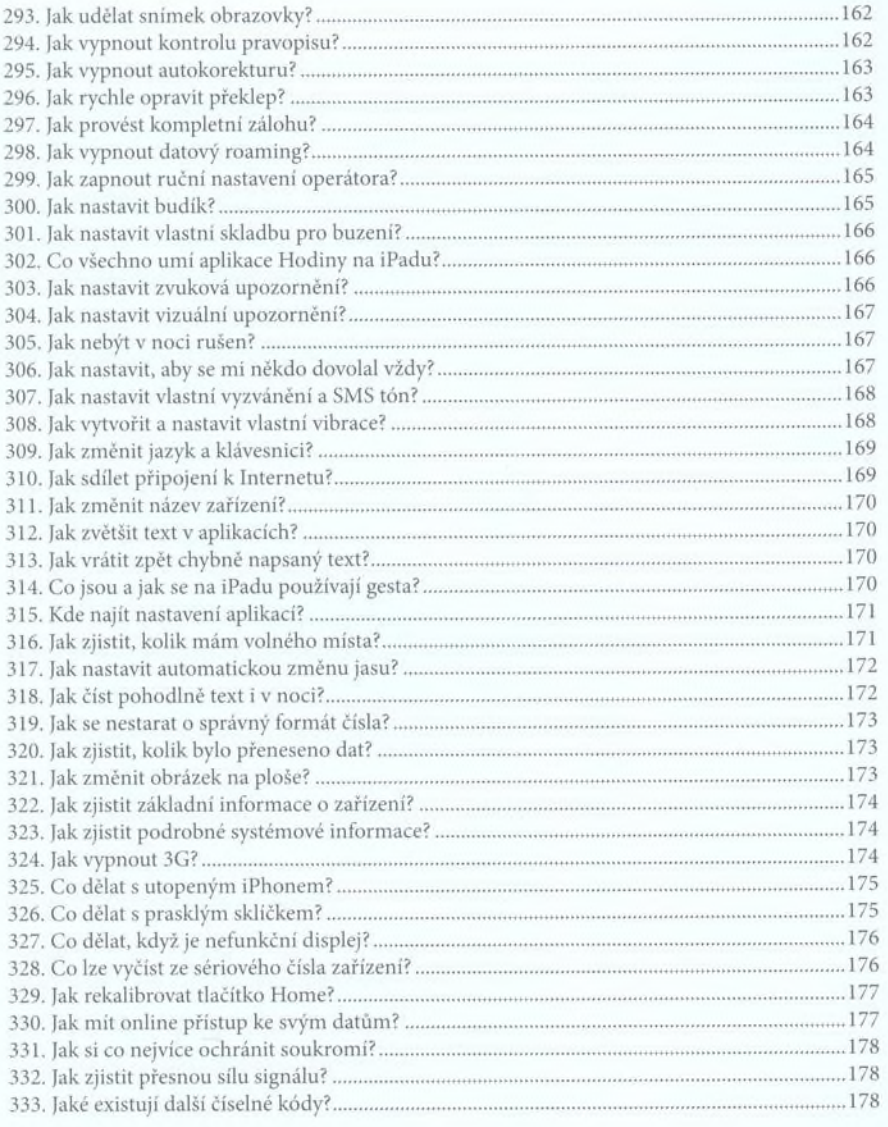

........